## LC19/22/24K20

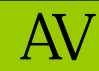

AV

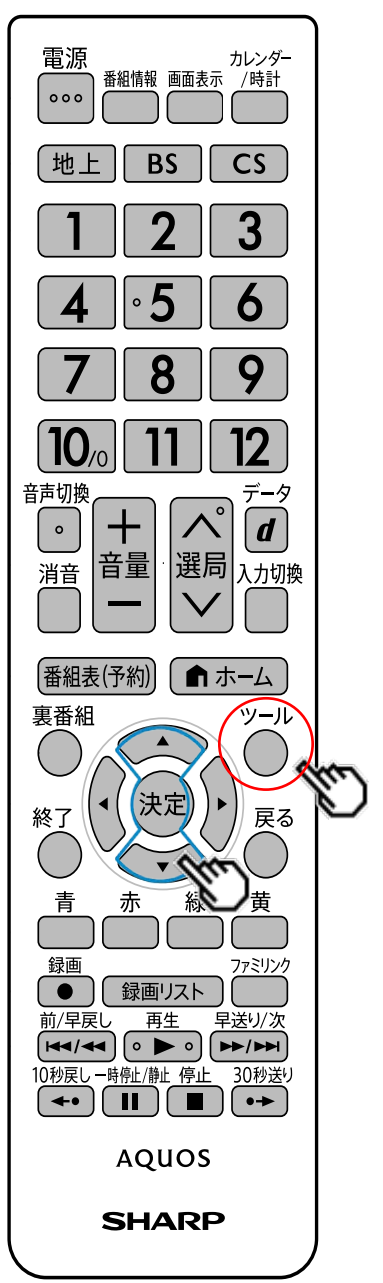

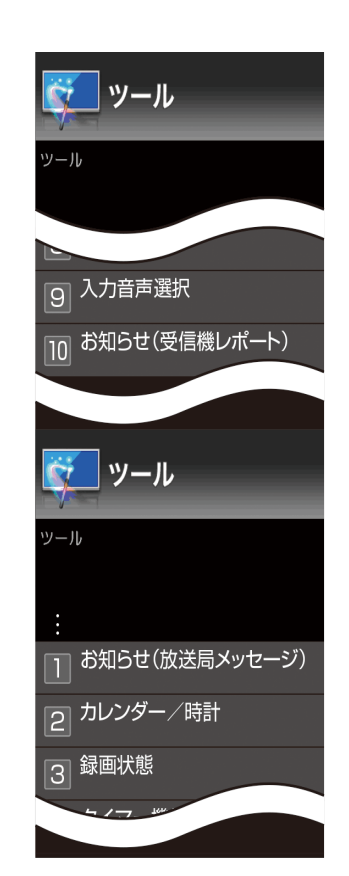

 $\cdot$ 

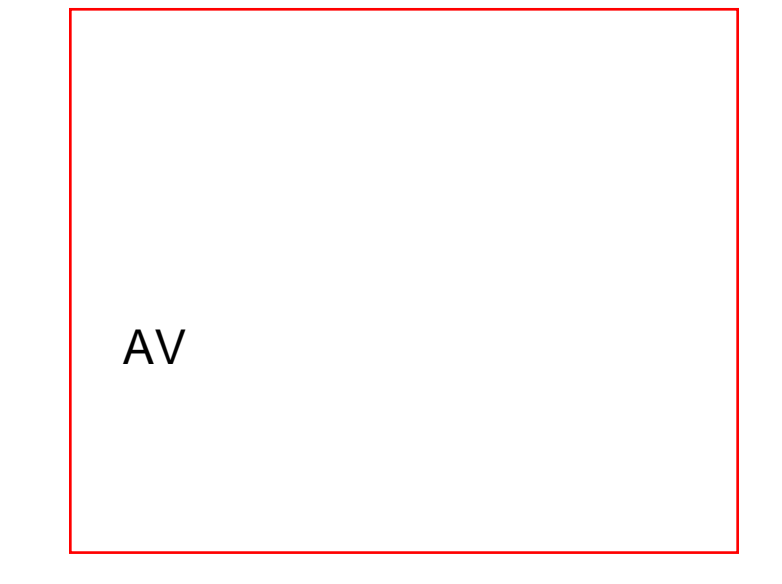